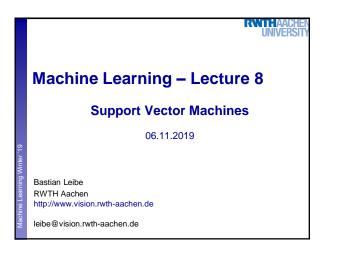

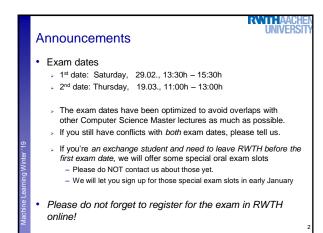

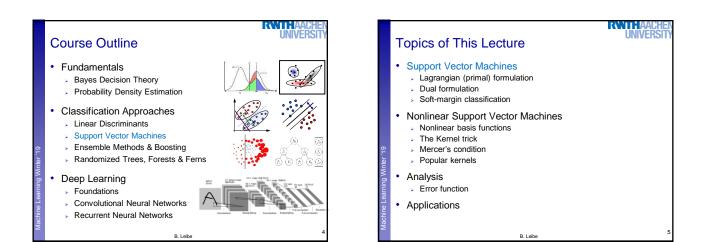

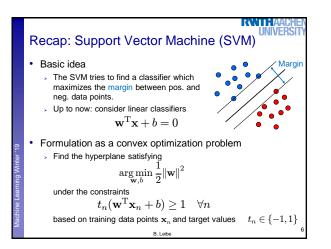

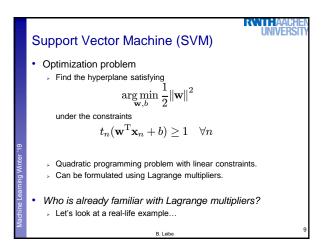

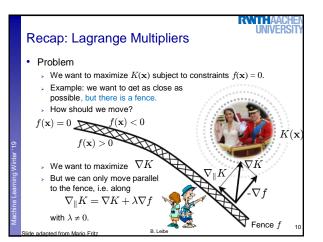

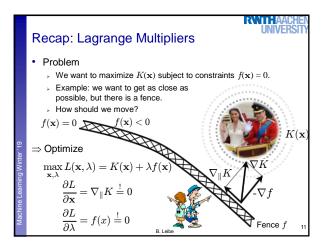

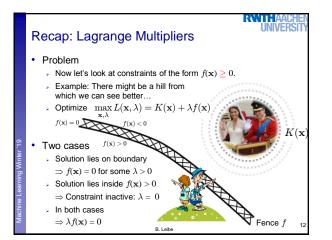

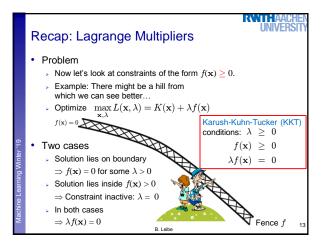

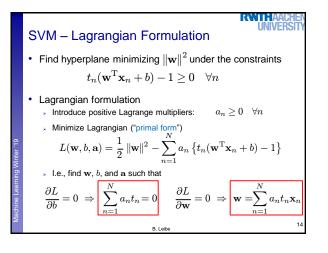

|                             | SVM – Lagrangian Formulation                                                                                                    |  |  |  |  |  |  |  |
|-----------------------------|----------------------------------------------------------------------------------------------------|--|--|--|--|--|--|--|
|                             | Lagrangian primal form                                                                                                    |  |  |  |  |  |  |  |
|                             | $L_p = \frac{1}{2} \ \mathbf{w}\ ^2 - \sum_{n=1}^N a_n \left\{ t_n(\mathbf{w}^{\mathrm{T}} \mathbf{x}_n + b) - 1 \right\}$                                                                        |  |  |  |  |  |  |  |
|                             | $= rac{1}{2} \ \mathbf{w}\ ^2 - \sum_{n=1}^N a_n \{t_n y(\mathbf{x}_n) - 1\}$                                                                                                    |  |  |  |  |  |  |  |
| ar '19                      | • The solution of $L_p$ needs to fulfill the KKT conditions                                                                                                    |  |  |  |  |  |  |  |
| Aachine Learning Winter '19 | <ul> <li>Necessary and sufficient conditions</li> </ul>                                                                                                    |  |  |  |  |  |  |  |
| ning                        |                                                                                                    |  |  |  |  |  |  |  |
| Lear                        | $egin{array}{cccc} a_n \geq 0 & \lambda \geq 0 \ t_n y(\mathbf{x}_n) - 1 \geq 0 & f(\mathbf{x}) \geq 0 \ a_n \left\{ t_n y(\mathbf{x}_n) - 1  ight\} = 0 & \lambda f(\mathbf{x}) = 0 \end{array}$ |  |  |  |  |  |  |  |
| chine                       | $a_n \left\{ t_n y(\mathbf{x}_n) - 1  ight\} \;=\; 0 \qquad \qquad \lambda f(\mathbf{x}) \;=\; 0$                                                                                                 |  |  |  |  |  |  |  |
| Ma                          | B. Leibe 15                                                                                                    |  |  |  |  |  |  |  |

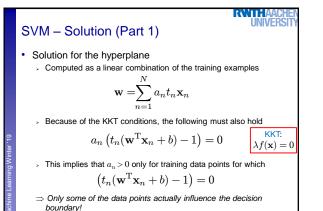

B. Leibe

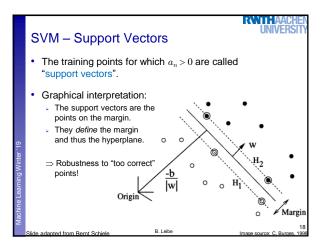

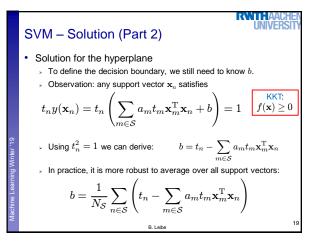

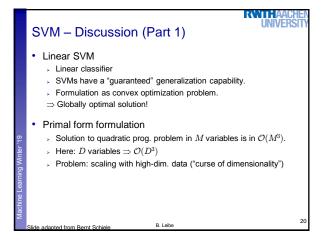

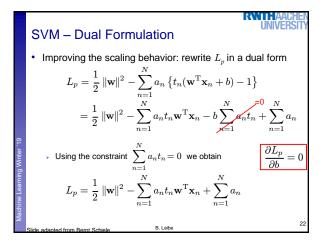

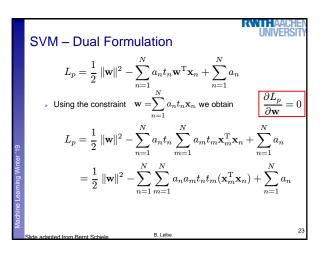

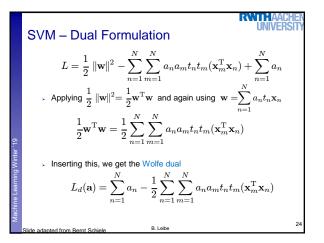

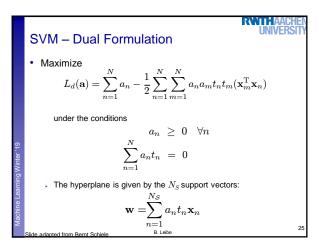

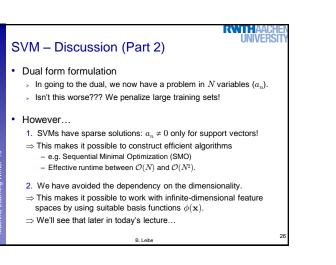

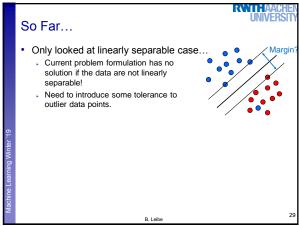

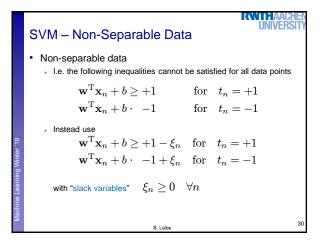

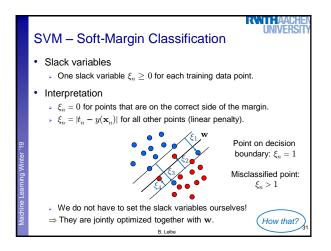

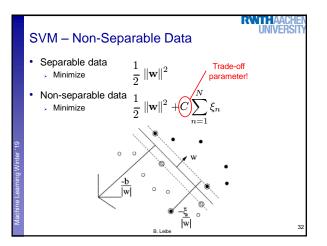

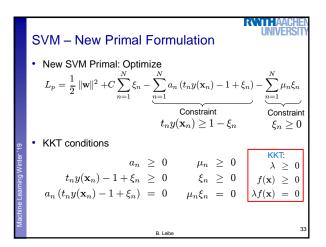

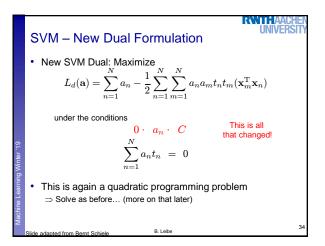

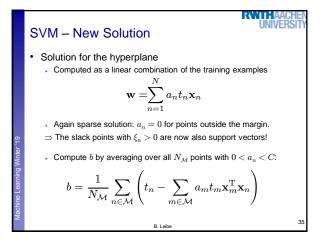

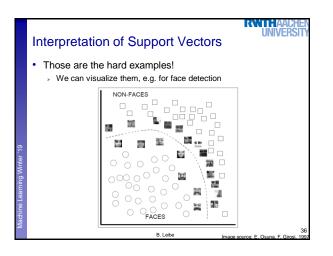

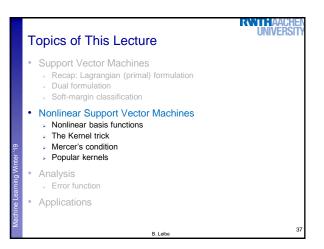

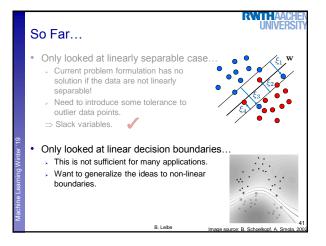

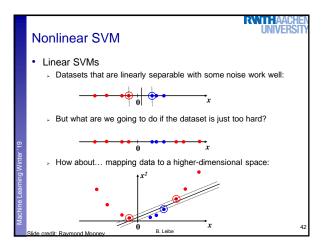

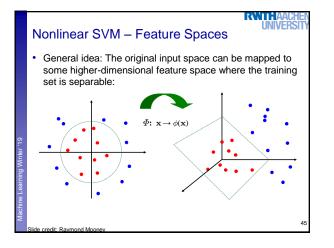

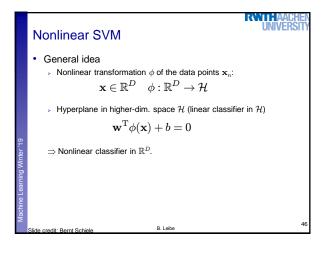

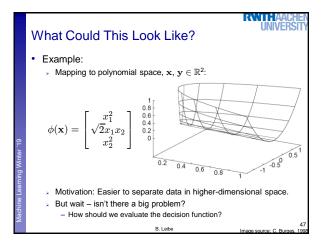

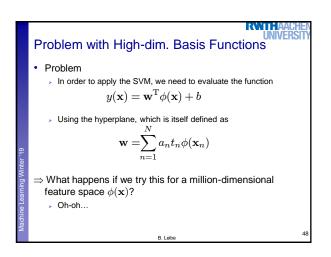

## Solution: The Kernel Trick

UNIVERSI

· Important observation

 $y(\mathbf{x})$ 

>  $\phi(\mathbf{x})$  only appears in the form of dot products  $\phi(\mathbf{x})^{\mathsf{T}}\phi(\mathbf{y})$ :

$$\begin{aligned} \mathbf{w}^{\mathrm{T}}\phi(\mathbf{x}) &= \mathbf{w}^{\mathrm{T}}\phi(\mathbf{x}) + b \\ &= \sum_{n=1}^{N} a_{n}t_{n}\phi(\mathbf{x}_{n})^{\mathrm{T}}\phi(\mathbf{x}) + b \end{aligned}$$

- > Trick: Define a so-called kernel function  $k(\mathbf{x},\mathbf{y}) = \phi(\mathbf{x})^{\mathsf{T}} \phi(\mathbf{y})$ .
- > Now, in place of the dot product, use the kernel instead:

$$y(\mathbf{x}) = \sum_{n=1}^{N} a_n t_n k(\mathbf{x}_n, \mathbf{x}) + b$$

> The kernel function *implicitly* maps the data to the higher-dimensional space (without having to compute  $\phi(\mathbf{x})$  explicitly)!

B. Leibe

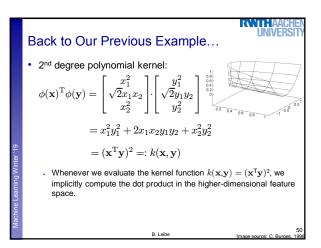

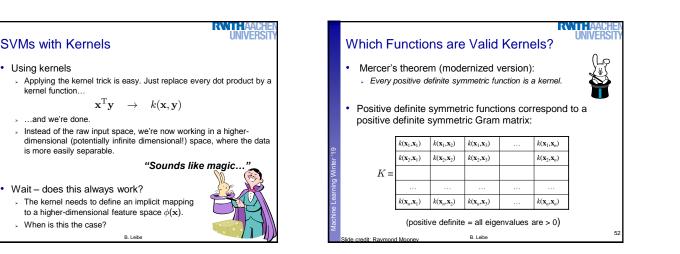

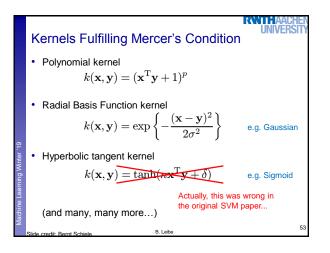

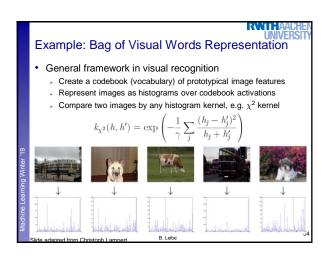

## 7

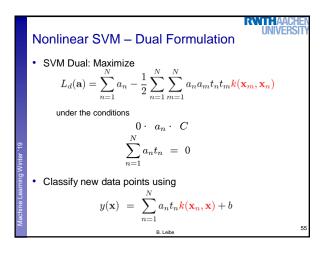

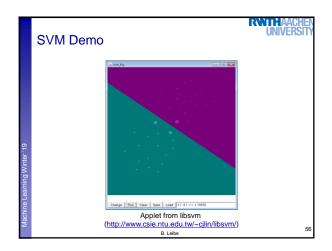

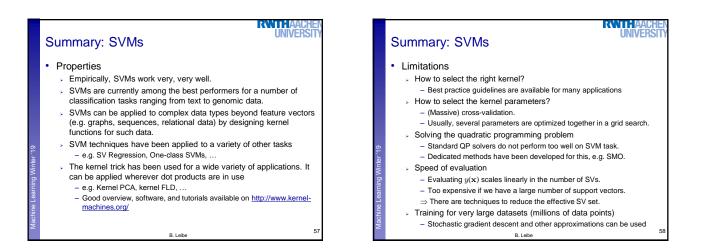

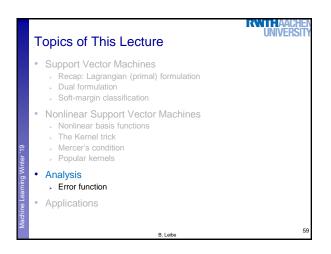

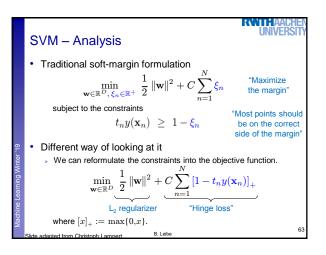

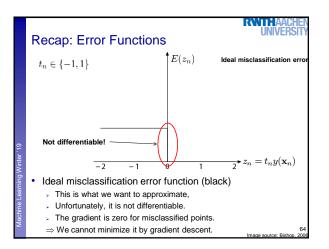

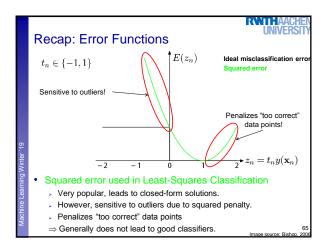

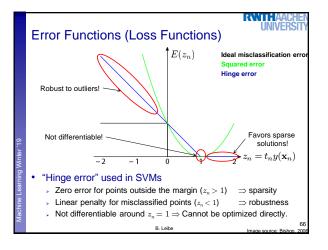

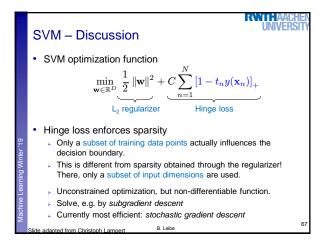

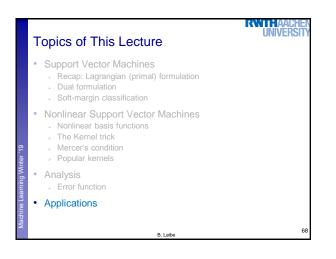

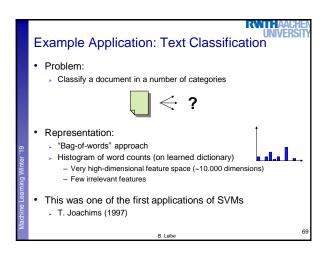

|                                                                                                    | Example Application: Text Classification  • Results: |       |         |            |      |              |      |      |              |                  |      |      |               |      |
|----------------------------------------------------------------------------------------------------|------------------------------------------------------|-------|---------|------------|------|--------------|------|------|--------------|------------------|------|------|---------------|------|
|                                                                                                    |                                                      |       |         | SVM (poly) |      |              |      |      |              | SVM (rbf)        |      |      |               |      |
|                                                                                                    |                                                      |       |         |            |      | degree $d =$ |      |      |              | width $\gamma =$ |      |      |               |      |
|                                                                                                    |                                                      | Bayes | Rocchio | C4.5       | k-NN | 1            | 2    | 3    | 4            | 5                | 0.6  | 0.8  | 1.0           | 1.2  |
|                                                                                                    | earn                                                 | 95.9  | 96.1    | 96.1       | 97.3 | 98.2         | 98.4 | 98.5 | 98.4         | 98.3             | 98.5 | 98.5 | 98.4          | 98.3 |
|                                                                                                    | acq                                                  | 91.5  | 92.1    | 85.3       | 92.0 | 92.6         | 94.6 | 95.2 | 95.2         | 95.3             | 95.0 | 95.3 | 95.3          | 95.4 |
|                                                                                                    | money-fx                                             | 62.9  | 67.6    | 69.4       | 78.2 | 66.9         | 72.5 | 75.4 | 74.9         | 76.2             | 74.0 | 75.4 | 76.3          | 75.9 |
|                                                                                                    | grain                                                | 72.5  | 79.5    | 89.1       | 82.2 | 91.3         | 93.1 | 92.4 | 91.3         | 89.9             | 93.1 | 91.9 | 91.9          | 90.6 |
|                                                                                                    | crude                                                | 81.0  | 81.5    | 75.5       | 85.7 | 86.0         | 87.3 | 88.6 | 88.9         | 87.8             | 88.9 | 89.0 | 88.9          | 88.2 |
|                                                                                                    | trade                                                | 50.0  | 77.4    | 59.2       | 77.4 | 69.2         | 75.5 | 76.6 | 77.3         | 77.1             | 76.9 | 78.0 | 77.8          | 76.8 |
|                                                                                                    | interest                                             | 58.0  | 72.5    | 49.1       | 74.0 | 69.8         | 63.3 | 67.9 | 73.1         | 76.2             | 74.4 | 75.0 | 76.2          | 76.1 |
|                                                                                                    | ship                                                 | 78.7  | 83.1    | 80.9       | 79.2 | 82.0         | 85.4 | 86.0 | 86.5         | 86.0             | 85.4 | 86.5 | 87.6          | 87.1 |
|                                                                                                    | wheat                                                | 60.6  | 79.4    | 85.5       | 76.6 | 83.1         | 84.5 | 85.2 | 85.9         | 83.8             | 85.2 | 85.9 | 85.9          | 85.9 |
|                                                                                                    | corn                                                 | 47.3  | 62.2    | 87.7       | 77.9 | 86.0         | 86.5 | 85.3 | 85.7         | 83.9             | 85.1 | 85.7 | 85.7          | 84.5 |
|                                                                                                    | microavg.                                            | 72.0  | 79.9    | 79.4       | 82.3 |              |      |      | 86.2<br>86.0 | 85.9             |      |      | 86.3<br>d: 86 |      |
| trade         50.0         77.4         59.2         77.4         69.2         75.5         76.6         77.3         77.1         76.9         78.0         77.8         76.1           interest         58.0         72.5         49.1         74.0         69.8         63.3         67.9         73.1         76.2         74.4         75.0         76.3         77.1         76.9         78.0         77.8         76.1           ship         78.7         83.1         80.3         72.8         20.6         73.4         76.9         78.0         76.2         74.4         75.0         76.2         74.4         75.0         76.5         87.6         87.3         87.6         87.5         87.6         87.5         87.6         87.5         87.6         87.5         87.6         87.4         85.0         85.4         86.2         85.9         85.8         85.2         85.9         85.5         76.6         83.1         84.5         85.2         85.9         85.1         85.1         85.7         85.7         85.7         85.0         85.4         86.3         86.4         86.4         86.4         86.4         86.4         86.4         86.4         86.4         86.4 |                                                      |       |         |            |      |              |      |      |              | 7                |      |      |               |      |

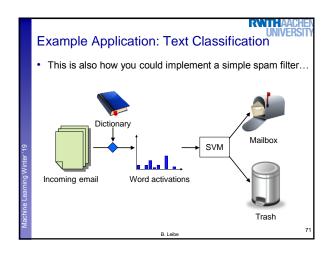

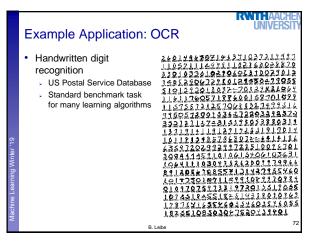

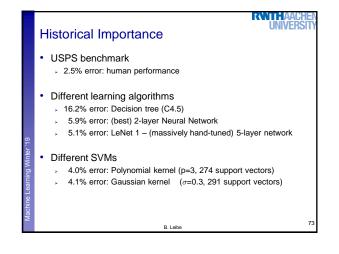

|                             | ample App                                         |                            | UNIVERSITY |       |    |  |  |  |  |  |  |  |
|-----------------------------|---------------------------------------------------|----------------------------|------------|-------|----|--|--|--|--|--|--|--|
|                             | Almost no overfitting with higher-degree kernels. |                            |            |       |    |  |  |  |  |  |  |  |
|                             | degree of                                         | dimensionality of          | support    | raw   | ]  |  |  |  |  |  |  |  |
|                             | polynomial                                        | feature space              | vectors    | error |    |  |  |  |  |  |  |  |
|                             | 1                                                 | 256                        | 282        | 8.9   | 1  |  |  |  |  |  |  |  |
|                             | 2                                                 | $\approx 33000$            | 227        | 4.7   |    |  |  |  |  |  |  |  |
| -19                         | 3                                                 | $\approx 1 \times 10^{6}$  | 274        | 4.0   |    |  |  |  |  |  |  |  |
| nter                        | 4                                                 | $\approx 1 \times 10^9$    | 321        | 4.2   |    |  |  |  |  |  |  |  |
| g Wi                        | 5                                                 | $pprox 1 	imes 10^{12}$    | 374        | 4.3   |    |  |  |  |  |  |  |  |
| nin.                        | 6                                                 | $pprox 1 	imes 10^{14}$    | 377        | 4.5   |    |  |  |  |  |  |  |  |
| Lea                         | 7                                                 | $\approx 1 \times 10^{16}$ | 422        | 4.5   |    |  |  |  |  |  |  |  |
| Machine Learning Winter '19 |                                                   |                            |            |       | -  |  |  |  |  |  |  |  |
| Mac                         |                                                   |                            |            |       |    |  |  |  |  |  |  |  |
|                             |                                                   | B. Leibe                   |            |       | 74 |  |  |  |  |  |  |  |

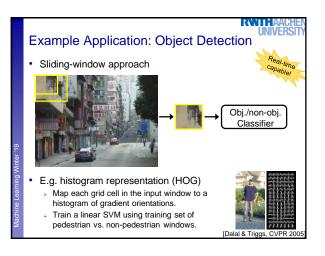

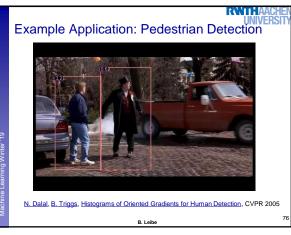

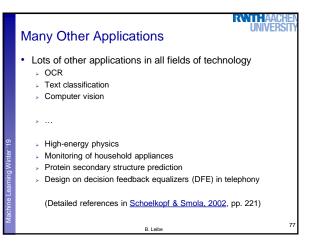

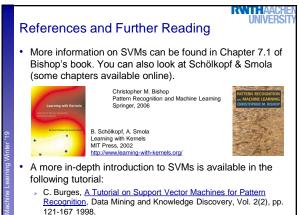

B. Leibe